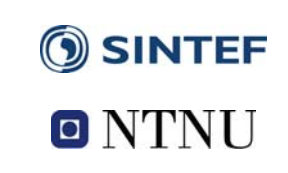

# **Network Optimisation (Net-Op)**

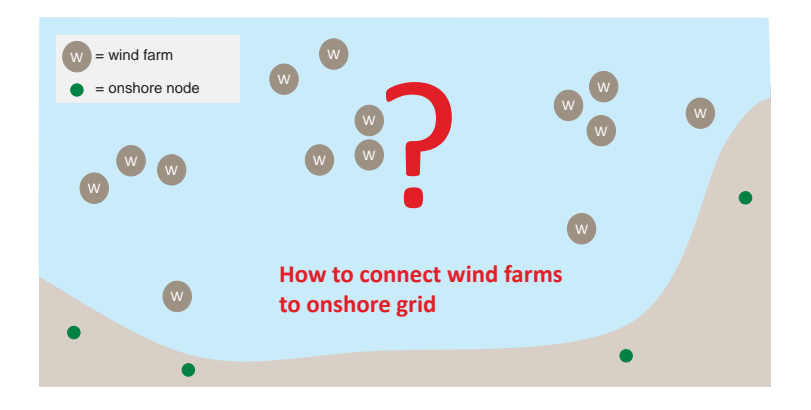

# **Innovation description**

**Net-Op is a Matlab toolbox for automated clustering of wind farms and offshore grid layout optimization, developed by SINTEF Energy Research.** 

- **The tool uses mixed-integer linear optimization and a sampling of operating states to account for the variability in power generation and demand/power prices.**
- **Net-Op is expert software that can be used as service for industry on a project basis.**

# **Impact**

- **Identify economically sound grid connection alternatives for offshore wind.**
- **Useful in an early strategic planning phase, enabling cost reductions by allowing timely and sound grid planning.**
- **Applied in several research and student projects**

# **Further development**

**A stochastic optimization version of Net-Op is currently under development. The aim is to develop a version that better takes into account uncertainties and** 

# **References**

- **T. Trötscher, M. Korpås, Wind Energy 14 (2011) 8, p. 977–992, DOI 10.1002/we.461.**
- **H. G. Svendsen, Energy Procedia 35 (2013) 297–30, DOI: 10.1016/j.egypro.2013.07.182.**

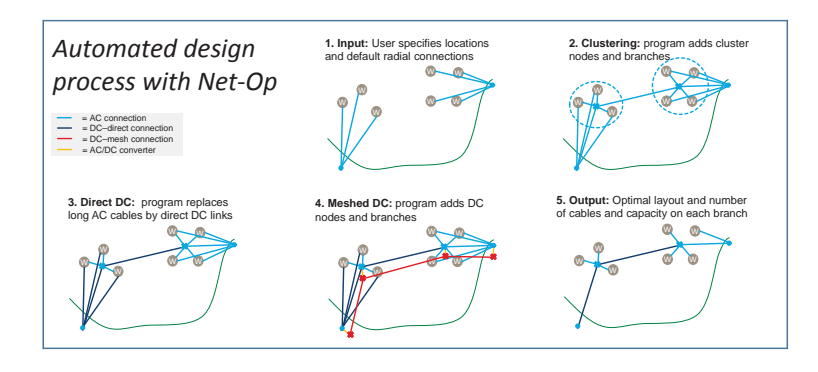

Clustering and grid layout optimisation for wind farm areas Example: Doggerbank

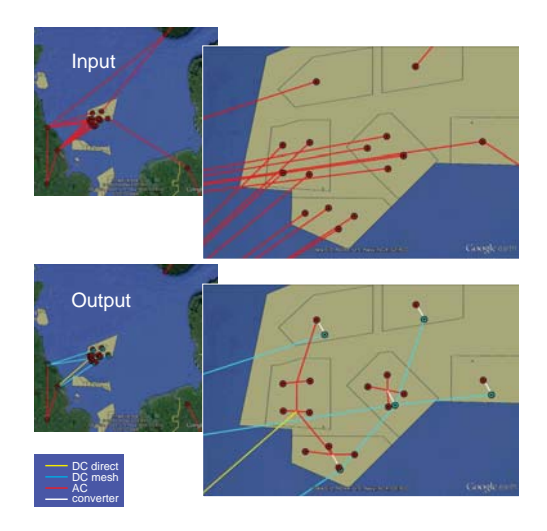